## Checkliste Neufassung/Änderung der fachspezifischen Anhänge im Lehramt

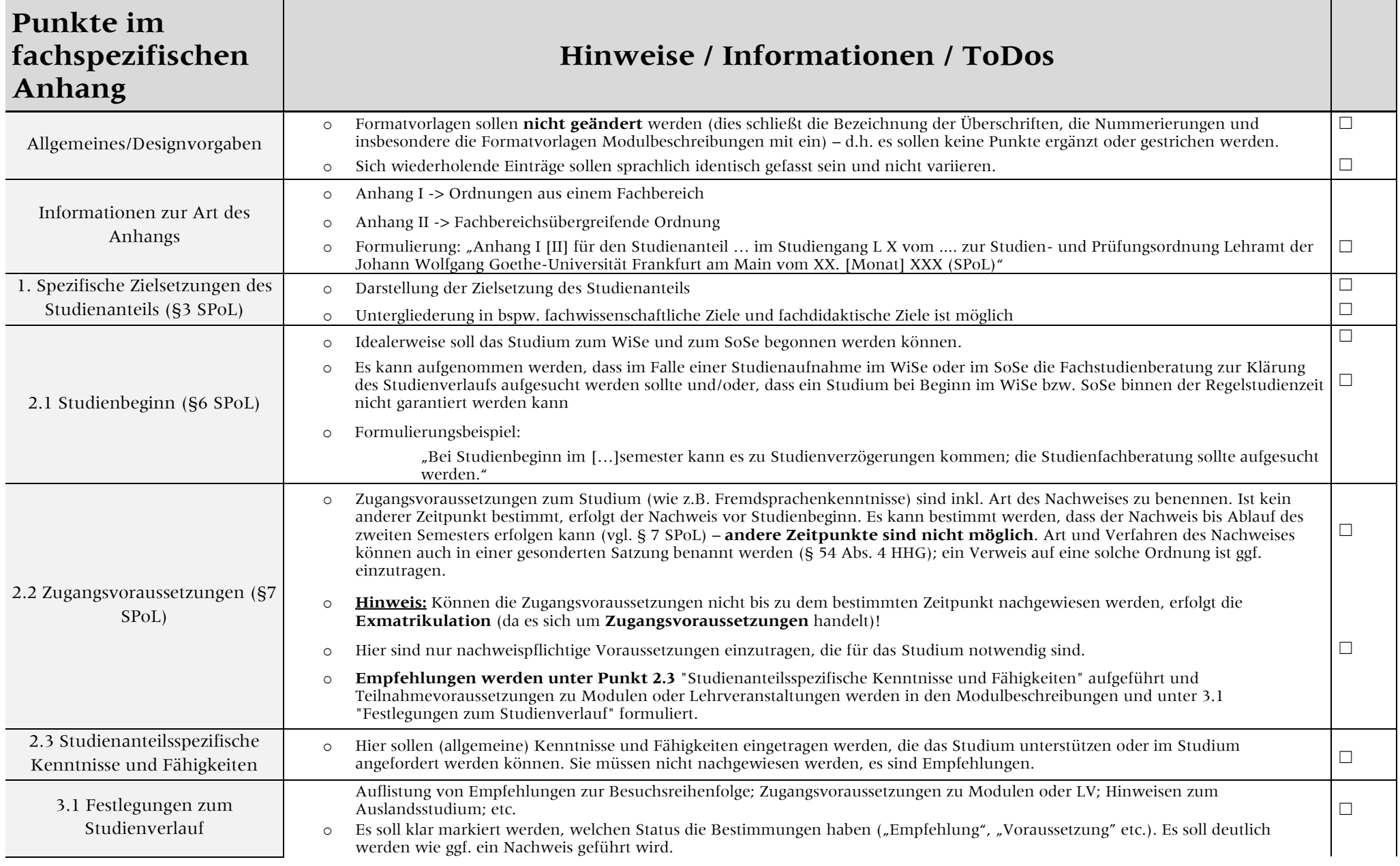

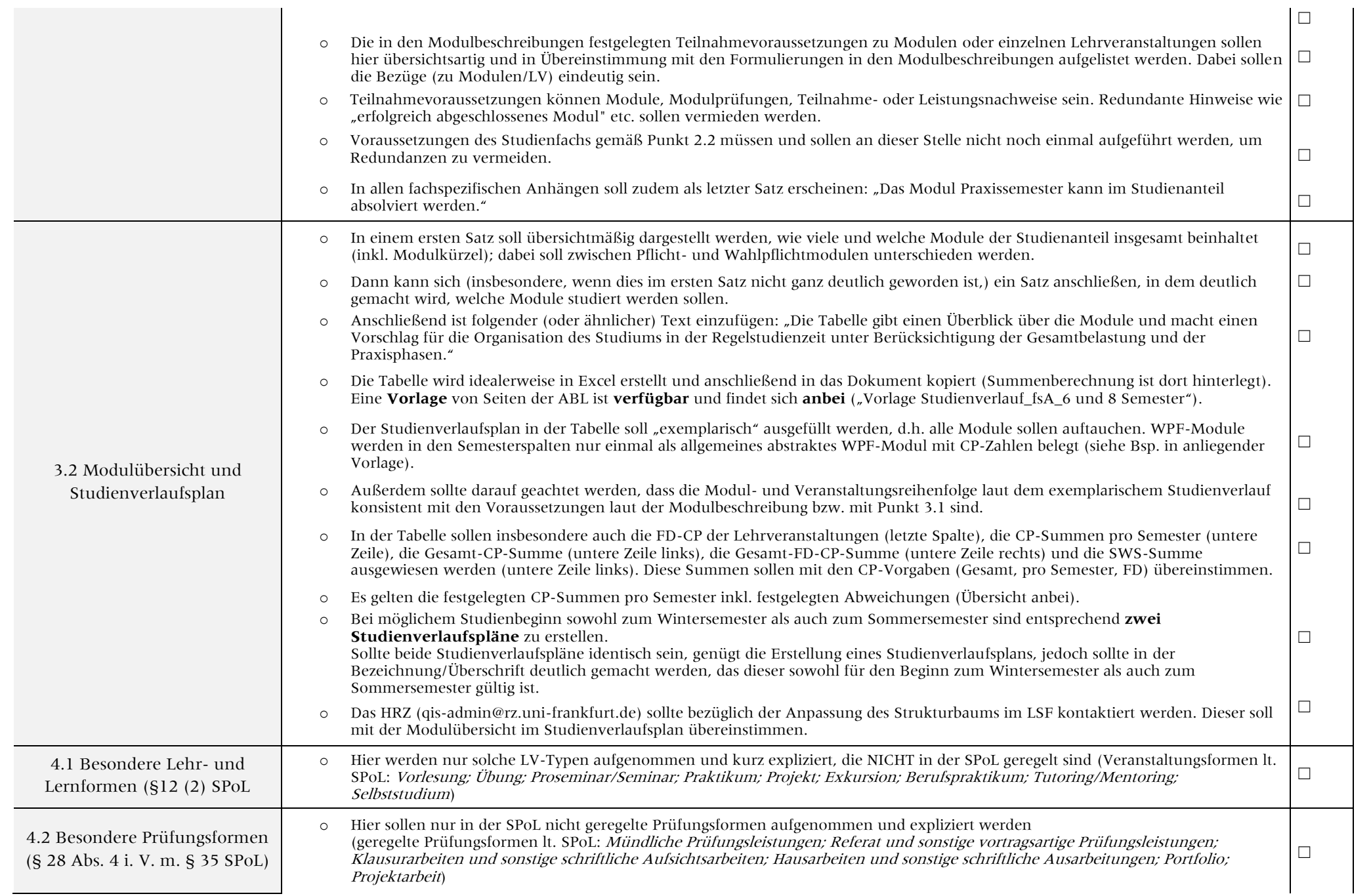

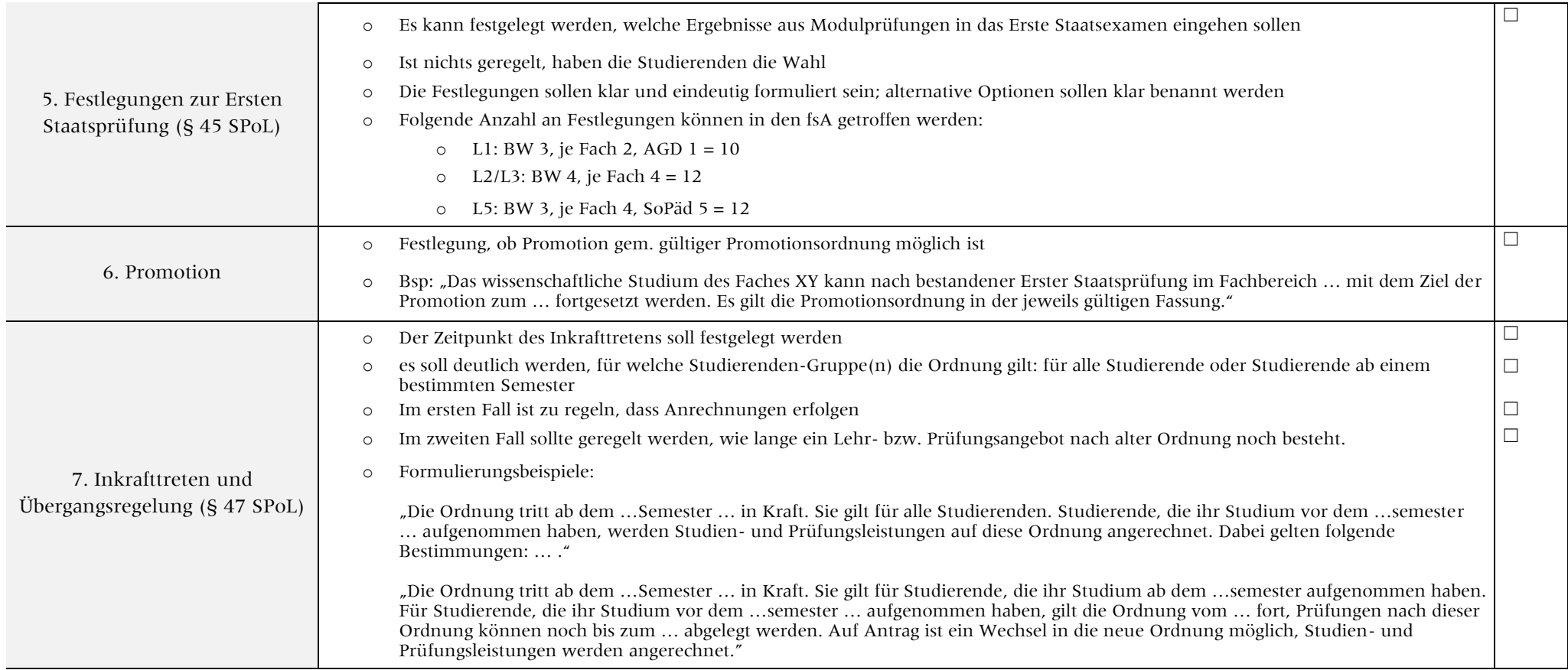

## Checkliste Neufassung/Änderung der

## Anlagen a) "Modulbeschreibungen" und b) "Import-/Exportmodule" im Lehramt

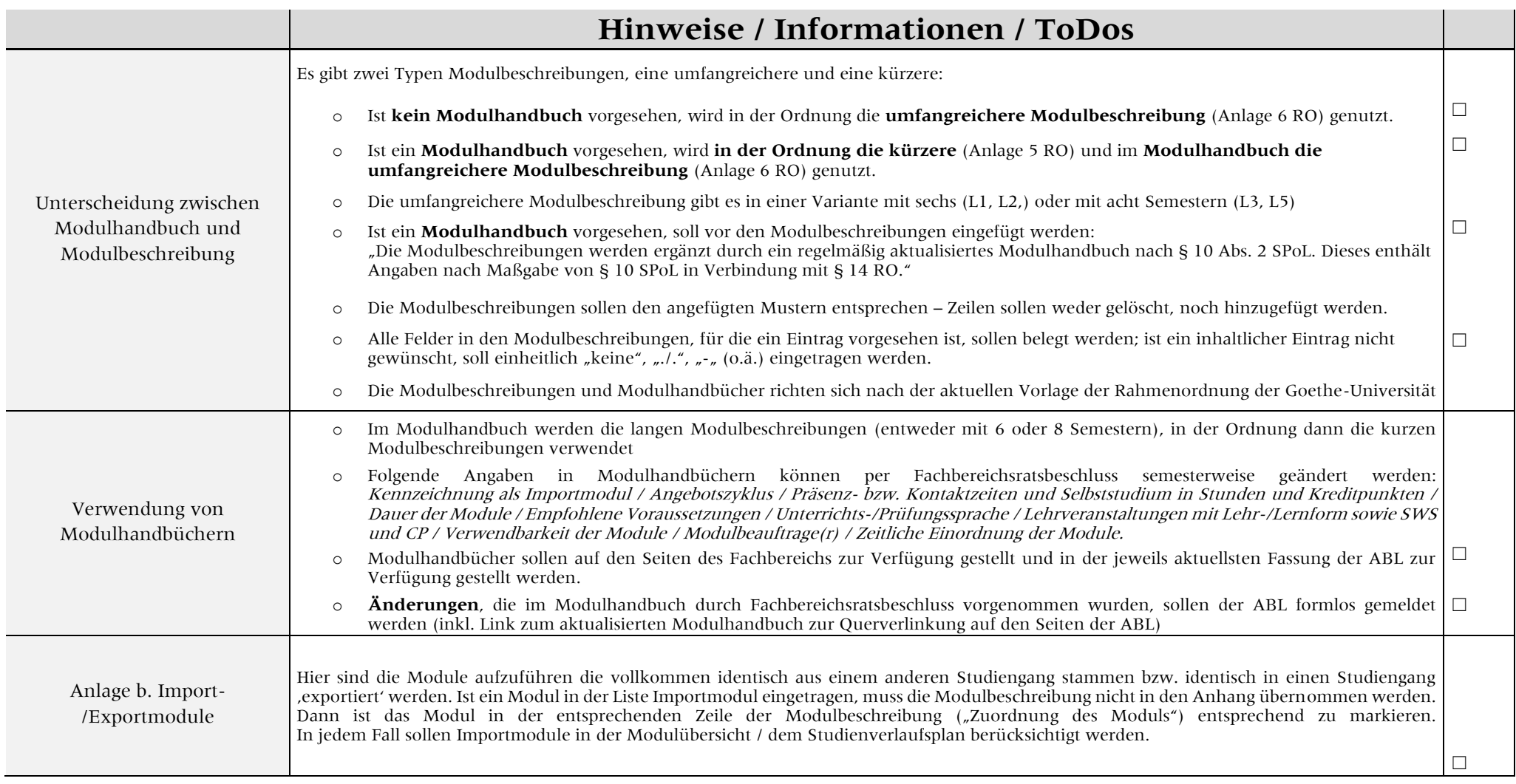

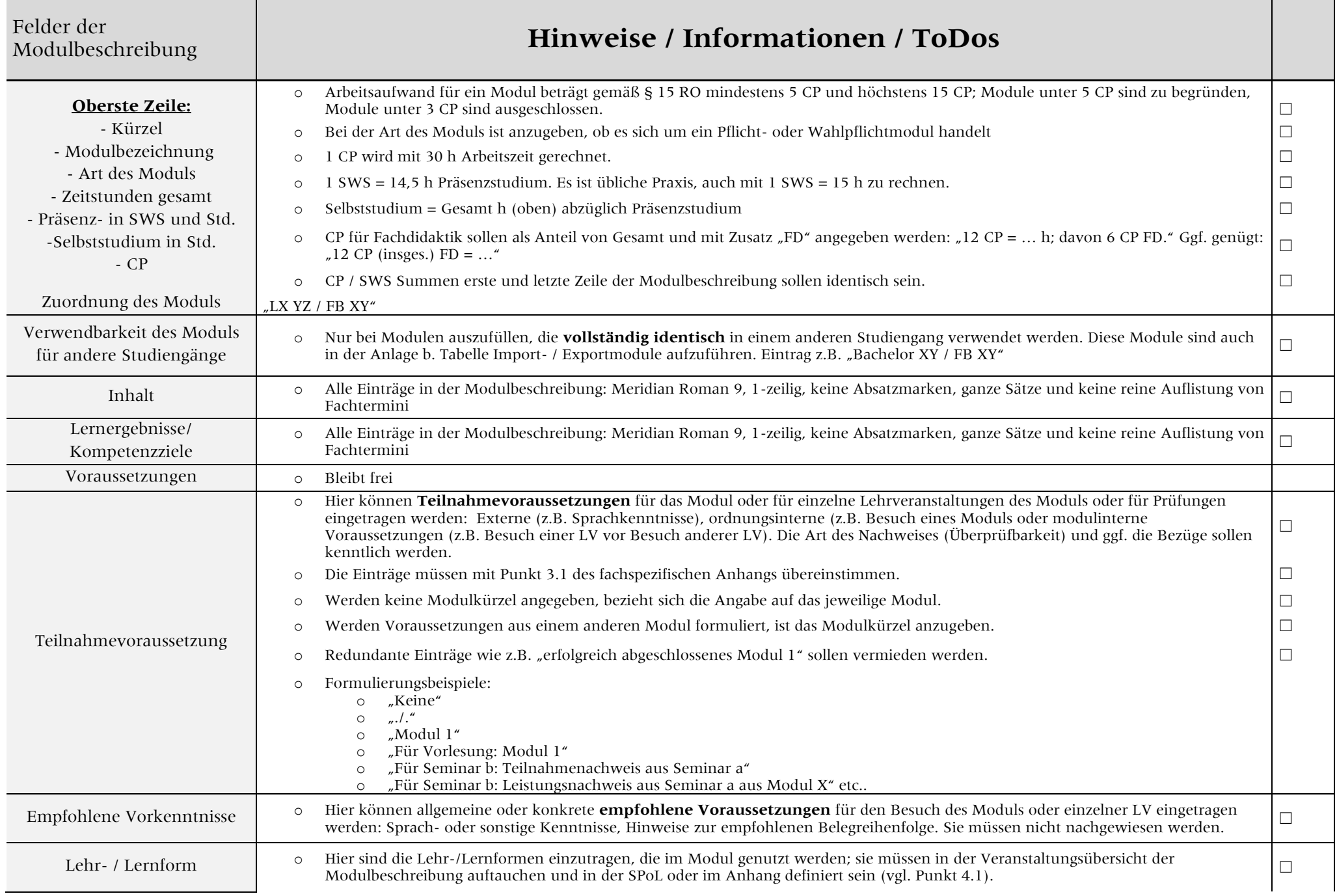

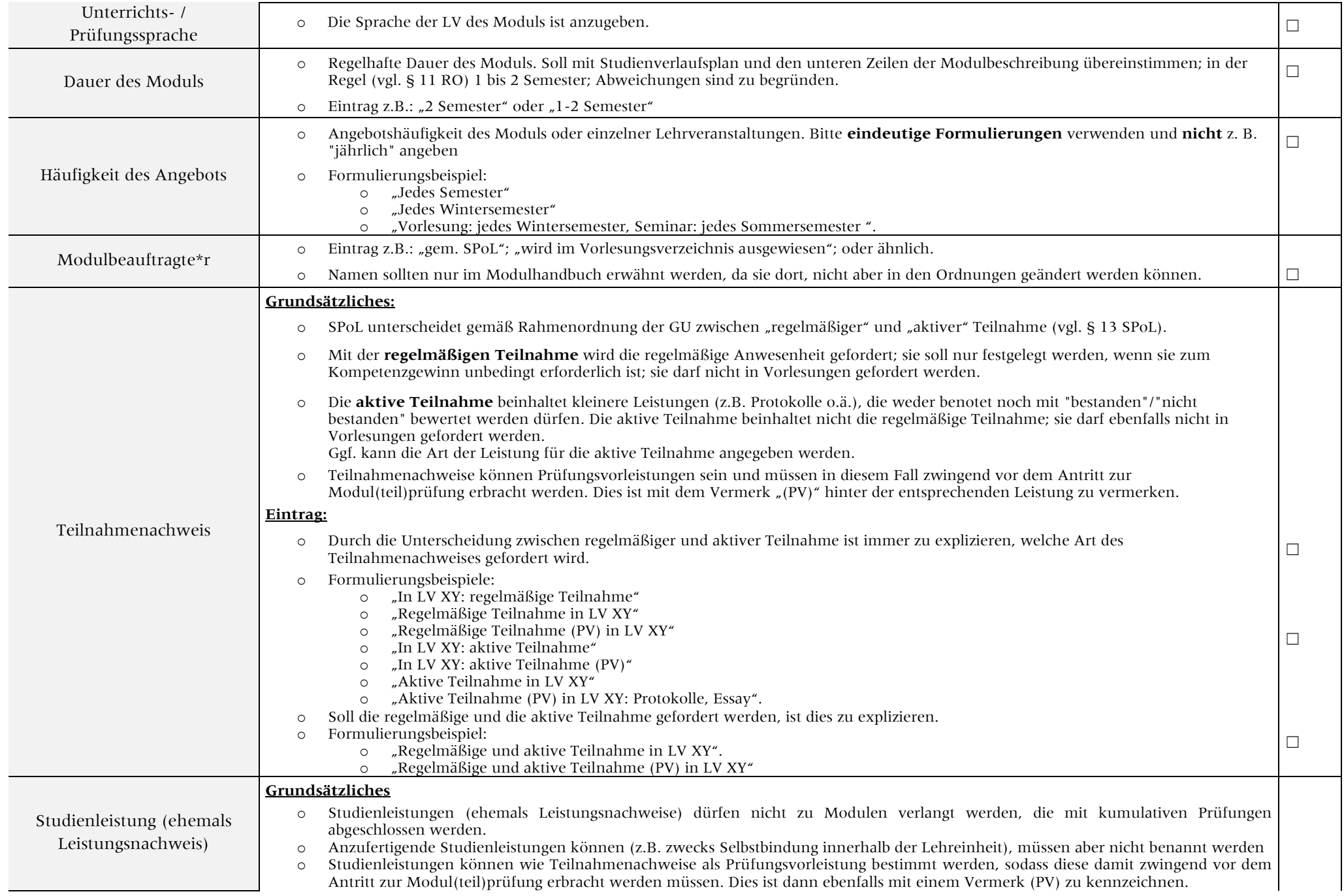

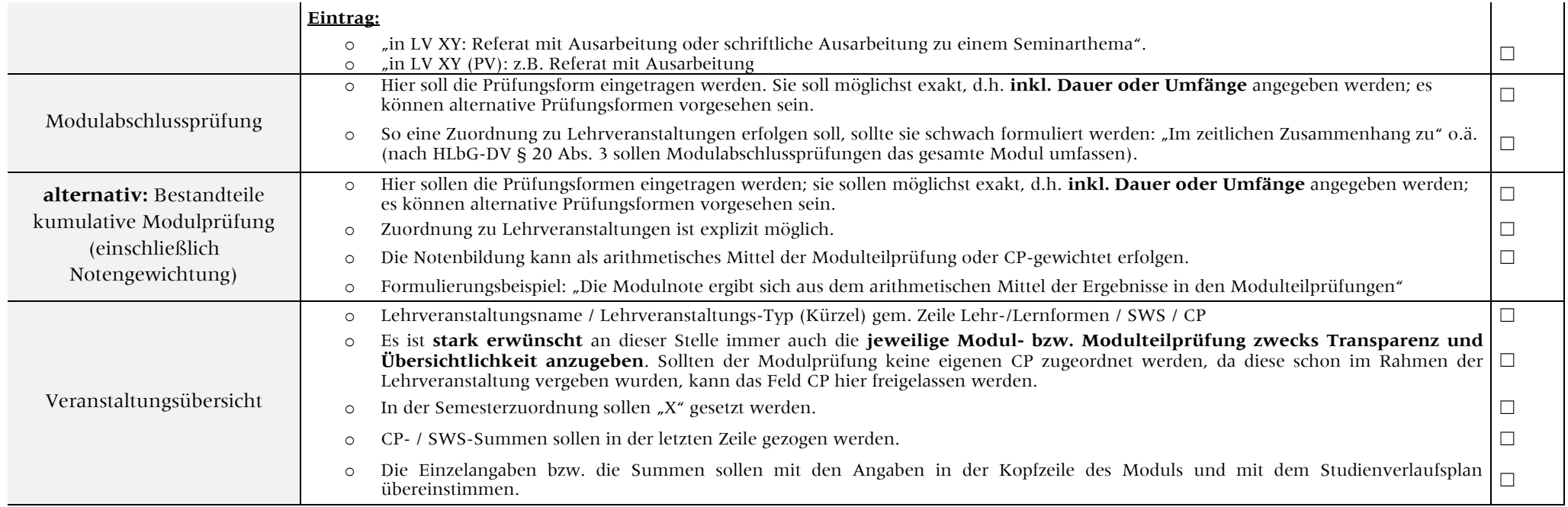